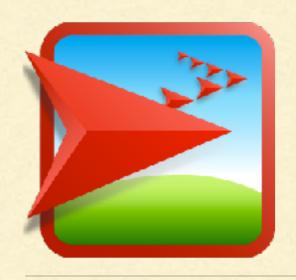

## NETLOGO TUTORIAL II

Lisa McManus
NBHS STEM Club

#### PROCEDURES

- A set of instructions is known as a procedure or a function
- Click on the 'NetLogo Code' tab: select all the text and delete (Ctrl-A and Delete)
- Type the following and then press 'Recompile Code'

```
to goBoom
    clear-all
    create-turtles 25 [set color red]
    ask turtles [
        pen-down
        forward 10
    ]
    end
```

- Change to the observer context in the Command Center
- Type 'goBoom' and hit enter, try this a few times
- Why does this procedure look slightly different each time?

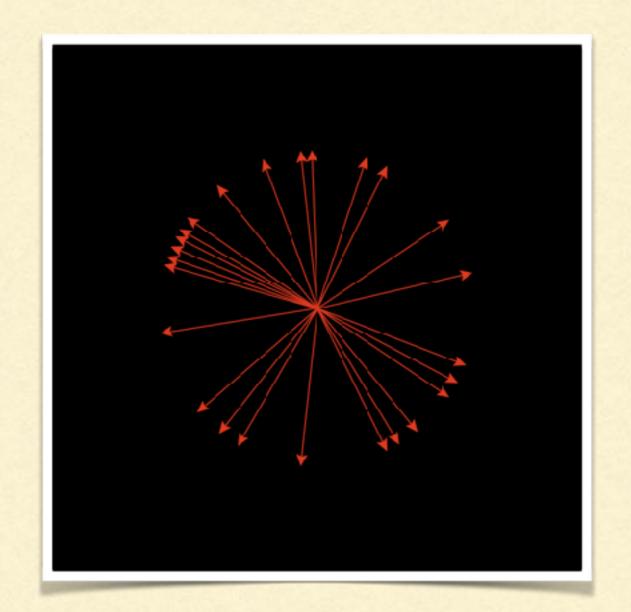

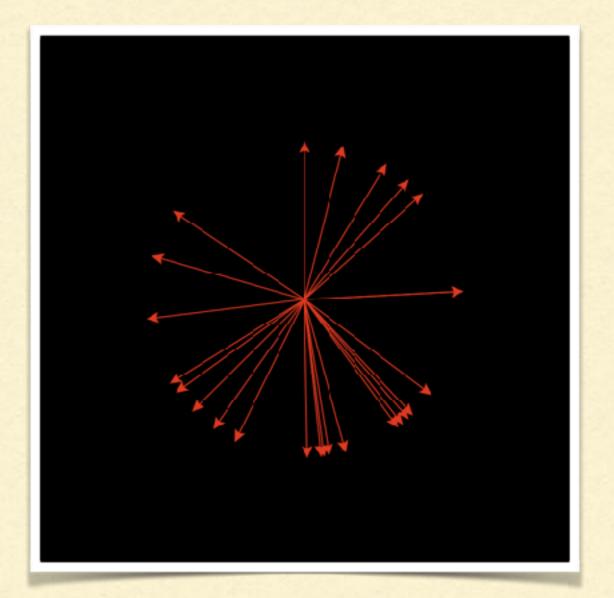

### HOW DO YOU MAKETHIS?

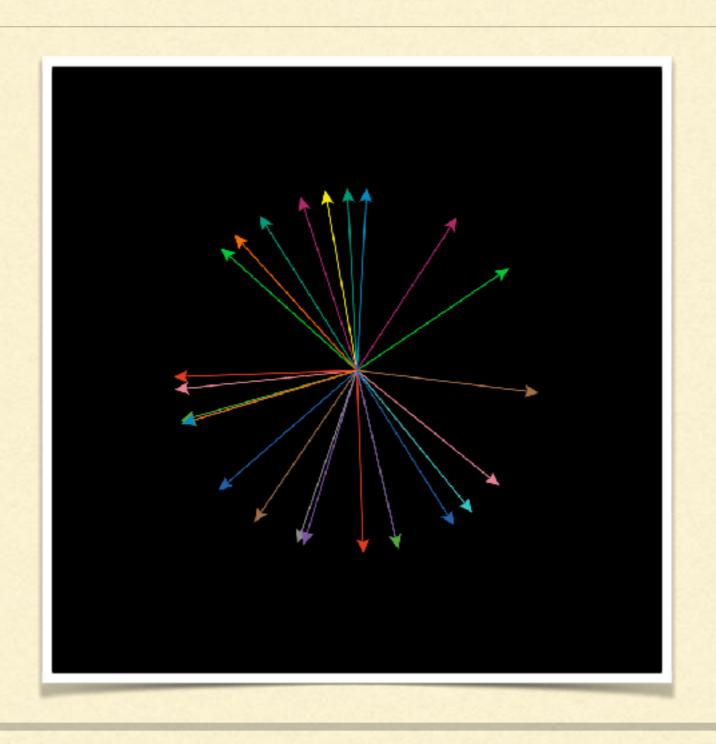

### CORAL-ALGAE MODEL: VERSION 1.0

- Go back to the 'NetLogo Code' tab
- Type the following and then press 'Recompile Code'

```
to setup-algae
    clear-all
    ask patch 0 0 [set pcolor green]
end

to grow-algae
    ask patches with [pcolor = green] [ ask neighbors [set pcolor green] ]
end
```

- Make sure you press 'Recompile Code' every time you make a change!
- Go back to the Command Center in the observer view
- Enter setup-algae in the Command Center
- Enter grow-algae ....Try entering grow-algae several times

- Go back to the 'NetLogo Code' tab
- Type the following and then press 'Recompile Code'

```
to setup-algae
clear-all
ask n-of 10 patches [set pcolor green]
end
```

```
to grow-algae

ask patches with [pcolor = green] [ ask neighbors [set pcolor green] ]

end
```

- Make sure you press 'Recompile Code' every time you make a change!
- Go back to the Command Center in the observer view
- Enter setup-algae in the Command Center
- Enter grow-algae .... Try entering grow-algae several times

## ALGAE GROWTH

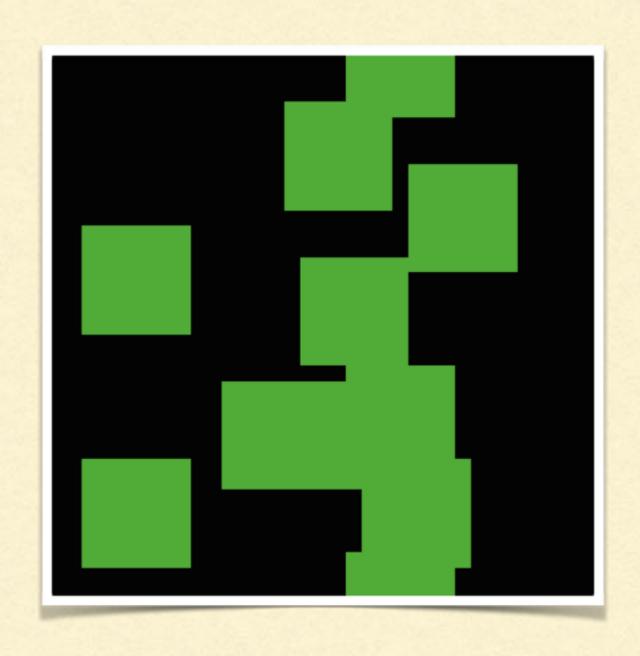

- Go back to the 'NetLogo Code' tab
- Type the following and then press 'Recompile Code'

```
to setup-coral clear-all ask n-of 10 patches [set pcolor pink] end
```

Let's change our code so that algae and coral can only grow on 'free space', which we represent with our black patches

```
to grow-algae

ask patches with [pcolor = green]

[ ask neighbors [if pcolor = black [set pcolor green] ]

end
```

Let's change our code so that algae and coral can only grow on 'free space', which we represent with our black patches

```
to grow-algae

ask patches with [pcolor = green]

[ ask neighbors [if pcolor = black [set pcolor green] ]

end
```

```
to grow-coral

ask patches with [pcolor = pink]

[ ask neighbors [if pcolor = black [set pcolor pink] ]

end
```

In the **setup-coral** and **setup-algae** procedures, get rid of the 'clear-all' command since we are putting that into a new procedure

```
to setup
  clear-all
  setup-algae
  setup-coral
  reset-ticks
end
to go
  if ticks >= 20 [ stop ]
  grow-algae
  grow-coral
end
```

# REEF PLOT

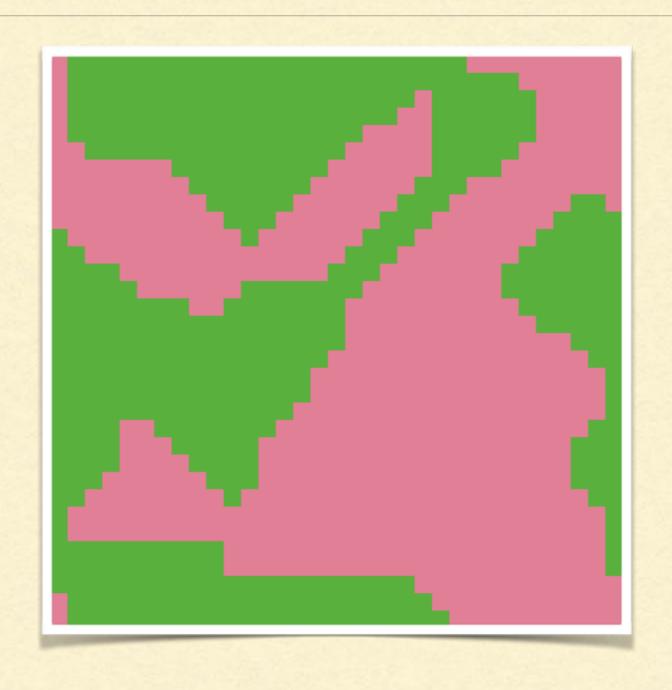